## SAP ABAP table UIDISTR T {Text Distribution Type of a Content Provider}

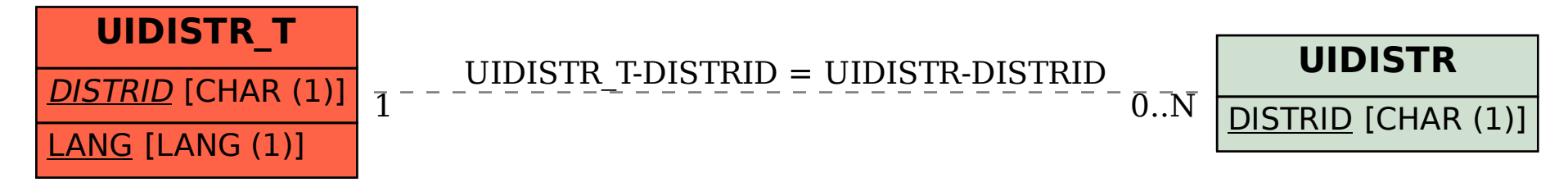